## **Auto Multiple Choice - Feature # 388: comment diminuter les marges sur le support AMC-txt?**

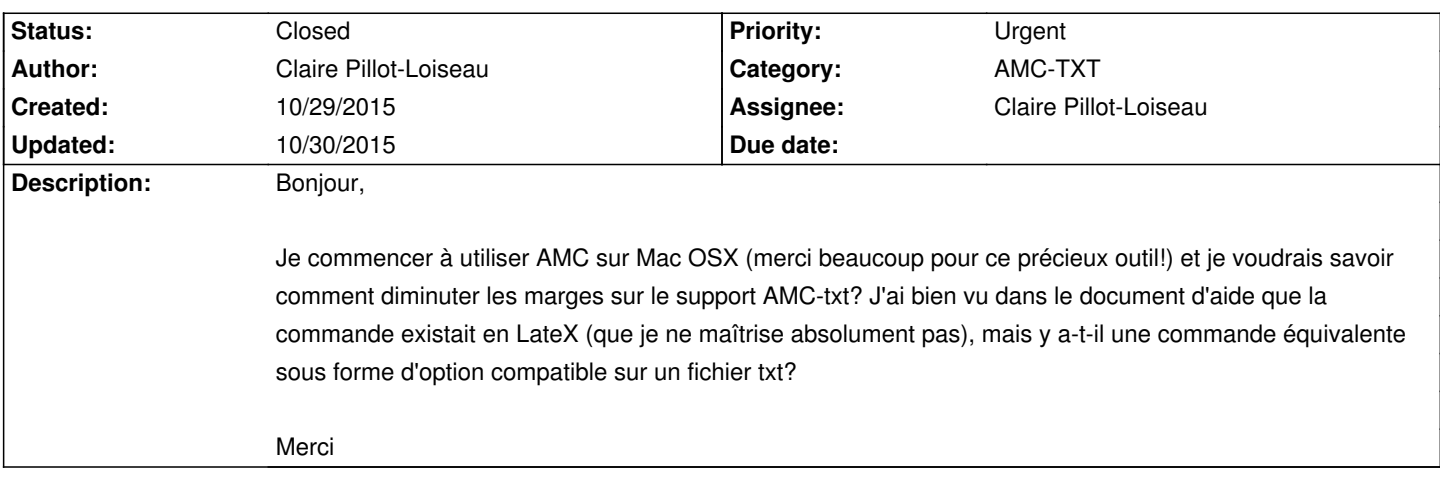

## **History**

## **10/30/2015 08:39 am - Alexis Bienvenüe**

*- % Done changed from 0 to 100*

*- Status changed from New to Closed*